# **REQUEST FOR BURIAL / INURNMENT**

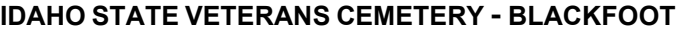

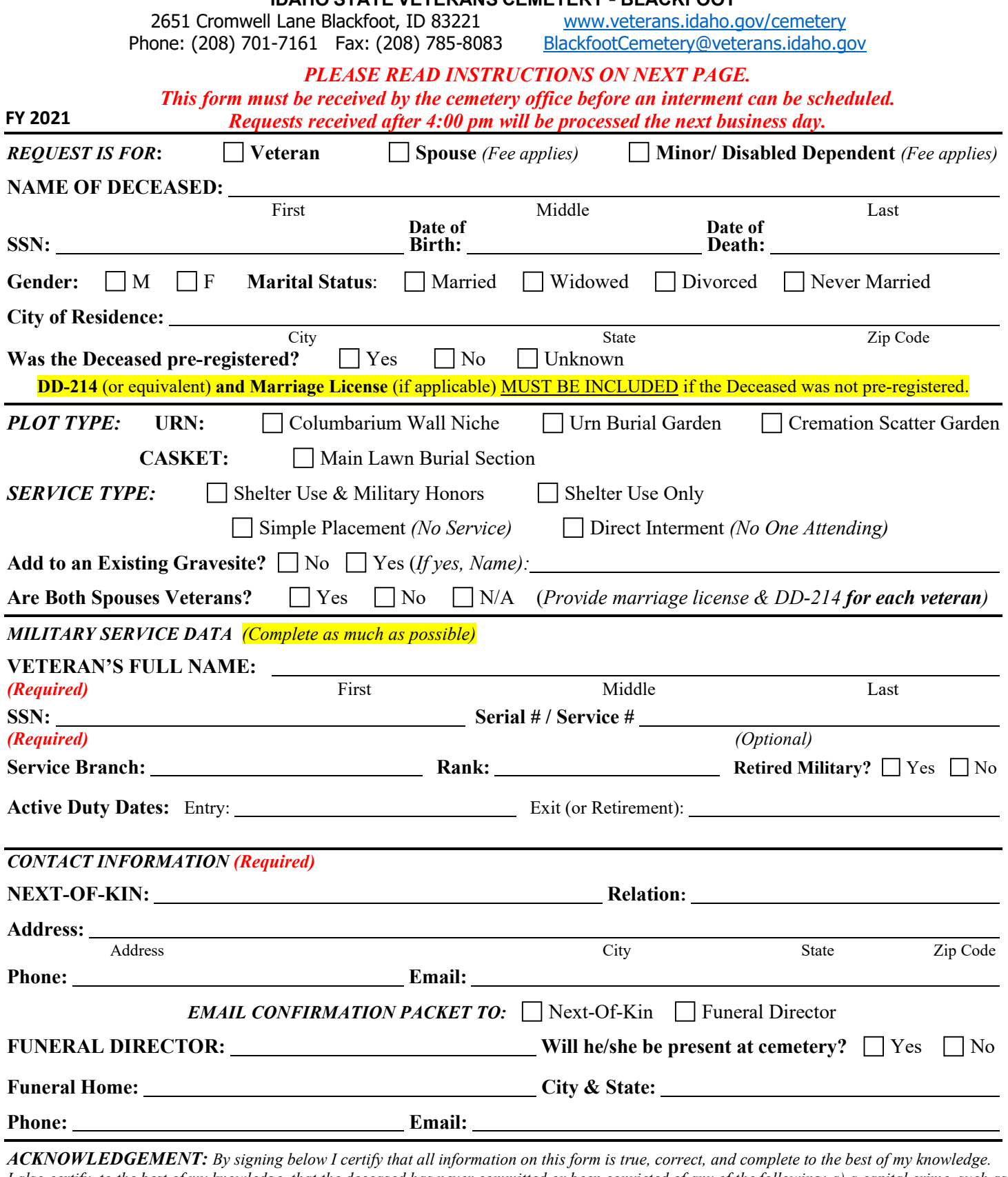

*I also certify, to the best of my knowledge, that the deceased has never committed or been convicted of any of the following: a) a capital crime, such as murder or other offense that could have resulted in imprisonment for life; b) a Tier III sexual offense that could have resulted in imprisonment for life; or c) committed suicide to avoid prosecution.*

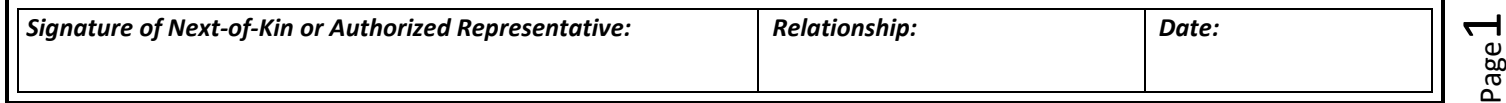

## **PERSONS AUTHORIZED TO REQUEST BURIAL / INURNMENT**

The "Next-of-Kin" is, in this order: A) the family's representative, appointed in writing, B) Surviving Spouse, C) Surviving Children, D) Surviving Parent, Sibling or other relative. Written authorization may be required. Or the Funeral Director may represent the family.

## **ELIGIBILITY REQUIREMENTS**

**REQUIRED DOCUMENTS**

Eligibility for interment in the Idaho State Veterans Cemetery follows National Cemetery Administration eligibility requirements and Idaho law. Those terms include a prohibition of interment for an individual who has been convicted of or, in certain cases, committed a State or Federal Capital Crime or sexual offense, as defined in 38 U.S.C. § 2411. There is no requirement to be a resident of Idaho.

> **Veteran's Military Service Record (DD – 214) Member-4 and Spouse's Marriage License (if applicable)** are required.

The DD-214, or equivalent service record(s), must include all the following information:

**1) Active Duty Service** (other than training) **or Retirement Status 2) Character of Service 3) Dates of Entry into and Exit from Service** 

A Veteran's minor child or disabled dependent, under certain conditions, may also be interred. Contact cemetery office for details.

*Please submit only COPIES of records (not originals) as documents will not be returned.*

*As a state agency, ISVC does not have access to VA databases, veteran's military service records, etc. It is the responsibility of the Veteran or Next-of-Kin to acquire all necessary documentation. Any missing information, such as the veteran's highest rank, retirement status, awards received, etc. will not be included for interment purposes until proof is provided.*

Obtaining Military Service Records (National Archives) https://www.archives.gov/veterans Information on Eligibility Requirements<br>
Find a VA Regional Office near you<br>  $1-800-827-1000$  or https://www.va.gov/find-location Find a VA Regional Office near you 1-800-827-1000 or https://www.va.gov/find-locations/<br>Office of Veterans Advocacy 208-780-1380 or http://veterans.idaho.gov/advocacy

208-780-1380 or http://veterans.idaho.gov/advocacy

### **SCHEDULING A SERVICE**

1. **Contact a Funeral Director** to make funeral arrangements. He/ She can coordinate with the Veterans Cemetery on your behalf, or you can meet with Cemetery Staff in person to make arrangements (after your initial meeting with the Funeral Director).

a. If the Deceased was not pre-registered, you will need to bring the required eligibility documents with you to this meeting.

- 2. **Submit the "Request for Burial/ Inurnment"** and any required documentation needed to establish eligibility.
- 3. **Schedule a Committal Service or Direct Interment** with cemetery staff. *After eligibility has been verified & request received.*

a. Please have a 1<sup>st</sup> and 2<sup>nd</sup> choice for date/time in mind when scheduling, as the cemetery calendar fills quickly.

4. **A confirmation & details will be emailed to the Primary Contact.** *The Primary Contact must provide an email address.* Please ensure that you bring all necessary paperwork/ items on the day of the interment.

### **BURIAL BENEFITS & FEES**

The interment fee is equal to the current "VA Burial Plot Allowance" and is subject to change each fiscal year. The Veterans Cemetery will bill the VA directly for the **burial plot allowance for eligible veterans.**

Burial Plot Allowance **does not include the following**:

- **Funeral Home expenses**/ preparation costs (must be arranged through a funeral home of your choice)
- **Interment fees for spouses/ dependents** (equal to the current plot allowance price)

All cemetery fees are due on the day of interment. **The cemetery is unable to accept pre-payments. Current Plot Allowance/ Interment Fee: \$807 (Fiscal Year 2021)**  Check, Cash or Money Order accepted; prices subject to change each October 1st.